# **Joshua Matthews**

153 Riveredge Road Tinton Falls, NJ 07724

### **Experience**

# **Engineering Intern** Twilio

*May 2014–August 2014* San Francisco, CA

- Augmented the internal build tools to run builds in isolated environments, allowing for increased throughput and eliminating multi-tenancy issues.
- Began development of a new tool to manage the internal rpm repositories when upstream tools proved to be a bottleneck in the development process.
- Migrated key services from a home-grown legacy configuration system to RPMs and Chef.

## **HackNY Engineering Intern** Bitly

*June 2013–August 2013* New York, NY

- Developed backend services to process incoming data as part of a new analytics product.
- Integrated data from a legacy application by adding new API endpoints and writing SQL database migrations, allowing for the eventual retirement of the application
- Part of the HackNY fellowship program.

### **Student Systems Programmer** Rutgers Open System Solutions

- *January 2012–Present* New Brunswick, NJ
	- Part of a team responsible for building and maintaining RPM packages used throughout a user community of 70,000 faculty, staff, and students.
	- Write, debug, and maintain PHP scripts for web-based applications.
	- Write and maintain shell scripts to automate system administration tasks for production servers.
	- Assess, diagnose, and resolve system and application issues.

### **Education**

Rutgers University - School of Arts and Sciences New Brunswick, NJ B.S. in Computer Science Class of 2015 Major GPA: 3.59 Overall GPA: 3.28

## **Projects**

**ShellGolf**

- Presents users with challenges to be solved with shell scripting, and scores the solutions based on conciseness.
- Submitted code is run inside Docker containers for isolation.
- Node.js, MongoDB, Docker, RabbitMQ

## **Facebook File System**

- Models parts of the Facebook Graph API as a UNIX directory structure, allowing Facebook interaction through basic command line tools.
- Won third place at Facebook Summer of Hack 2013, NY.
- C, FUSE

### **EzPrompt.net**

- Allows users to easily generate customized prompts for GNU Bash via a web interface.
- Presents preview of the prompt on back or white backrounds, and the generated code for the user to place in their config file.
- Javascript, jQuery UI

### **LinkTheDots**

- Shell script for linking configuration files from a git repository into a users home directory.
- Includes support symlinking or copying, extending with custom scripts, submodule support, and automatic updates when the repository is updated.
	- Written completely in GNU Bash for maximum compatibility.

### **Languages and Technologies**

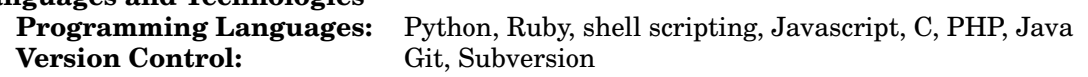

josh@jmatthews.us github.com/jmatth